# FibuNet webIC Rechnungsbearbeitung

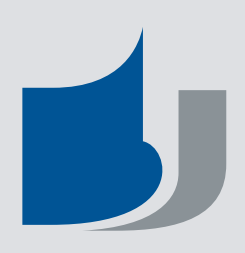

### Rechnungsbearbeitung

Die Rechnungsbearbeitung umfasst die Teilbereiche Rechnungsprüfung, Rechnungsgenehmigung, Rechnungskontierung und Buchung der Eingangsrechnung.

FibuNet webIC unterstützt die Anwender bei der termingerechten Bearbeitung und Freigabe von Eingangsrechnungen. Umfassende Erinnerungs-, Berichts- ,Warn- und Kontrollfunktionen sorgen für mehr Effizienz, Klarheit und Disziplin über den gesamten Bearbeitungsprozess.

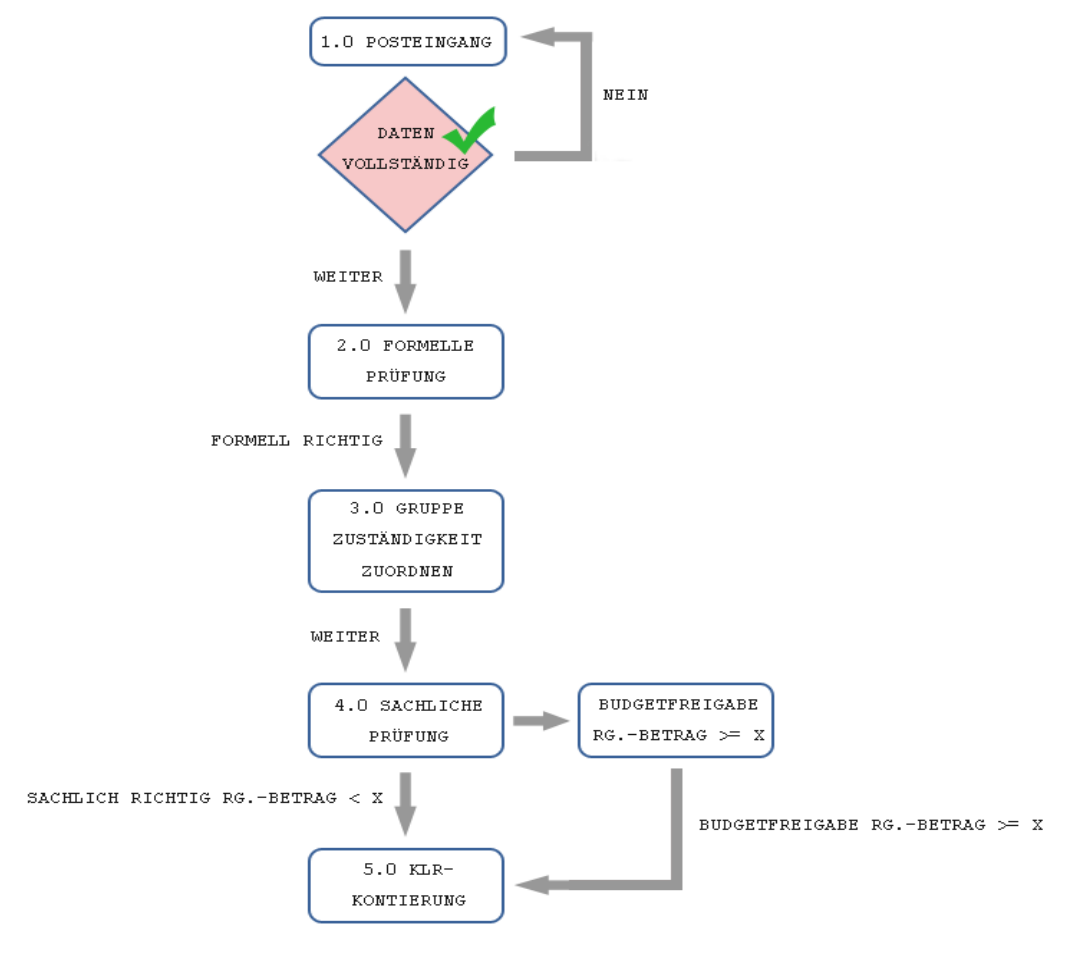

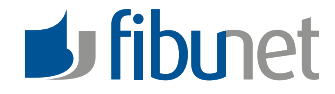

Abbildung: Prozess Rechnungsbearbeitung

# FibuNet webIC Rechnungsbearbeitung

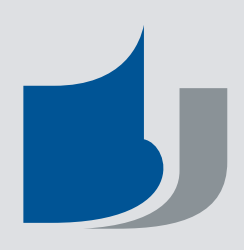

### Rechnungsprüfung

Anhand eines rollenbasierten Regelwerkes können die Rechnungen automatisch in den Genehmigungslauf weitergeleitet werden.

Über den Workflow-Designer wird der unternehmensübergreifende Genehmigungs- und Bearbeitungsprozess grafisch in FibuNet webIC erstellt. Dies ermöglicht ein effizientes, schrittweises Abarbeiten mit einem Höchstmaß an automatischer Unterstützung.

Der laut Workflow zuständige Sachbearbeiter wird auf Wunsch automatisch mit einer E-Mail benachrichtigt, die einen Link zur prüfenden Rechnung enthält. Im Rahmen der Prüfung kann der Mitarbeiter Kommentare, Anhänge zur Rechnung sowie Belastungsanzeigen hinzufügen.

#### Rechnungsgenehmigung

Nach Abschluss der Prüfungen werden die Rechnungen an einen oder mehrere Genehmiger übermittelt, beispielsweise an die für eine Kostenstelle verantwortlichen Mitarbeiter.

In einem ähnlichen Ablauf wie beim Prüfungsverfahren wird auf Wunsch der Genehmiger wahlweise mit einer E-Mail benachrichtigt, die einen Link zu den digitalisierten Rechnungen enthält.

Im Rahmen der Genehmigung hat der Anwender folgende Möglichkeiten:

- Hinzufügen von Kommentaren zur Rechnung
- Hinzufügen von Anhängen zur Rechnung
- Hinzufügen von Kontierungsinformationen
- Direktes Kontieren bzw. Buchen einer Rechnung
- Zurücksenden der Rechnung an den vorigen Bearbeiter.

#### Kontierung und Buchung

Innerhalb des Workflows können berechtigte Benutzer Rechnungen teilweise oder vollständig kontieren.

Dies verlagert einen großen Teil üblicher Buchhaltungstätigkeiten zu den FibuNet webIC -Nutzern, die Prüfung und Kontierung "in einem Vorgang" erledigen. Gegenkontovorgaben werden dabei aufgrund von Stammdatenverknüpfungen automatisch aus der FibuNet-Finanzbuchhaltung übernommen. Dies reduziert den Eingabeaufwand auf ein Minimum und vermeidet gleichzeitig Kontierungsfehler.

Insgesamt steigt die Effizienz in der gesamten Rechnungsbearbeitung erheblich.

Mitarbeiter der Buchhaltung können an definierten Stellen des Workflows "ferngesteuert" direkt in den Workflow eingreifen und Kontierungen direkt in der Buchungsmaske der FibuNet-Finanzbuchhaltung eintragen. Dies beschleunigt die Bearbeitung komplexer Buchungen und vermeidet gleichzeitig Fehler. Alle Kontierungen, Bearbeitungsnotizen sowie die Rechnungs-Scans sind in der Buchhaltung jederzeit einsehbar.

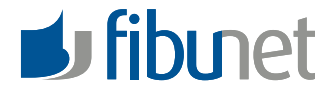